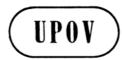

TWC/26/22

**ORIGINAL:** English

**DATE:** August 22, 2008

## INTERNATIONAL UNION FOR THE PROTECTION OF NEW VARIETIES OF PLANTS GENEVA

# TECHNICAL WORKING PARTY ON AUTOMATION AND COMPUTER PROGRAMS

Twenty-Sixth Session Jeju, Republic of Korea, September 2 to 5, 2008

**ELECTRONIC APPLICATION FORMS** 

Document prepared by experts from Germany

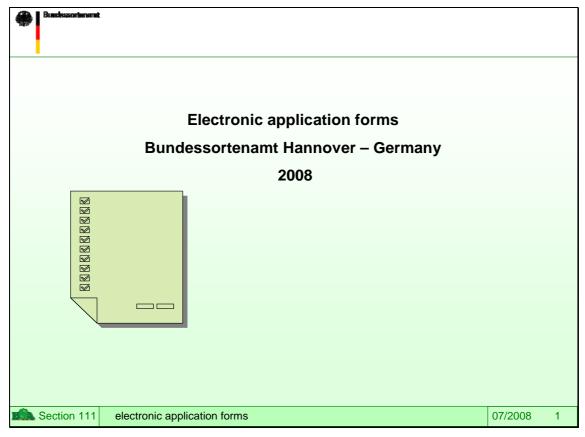

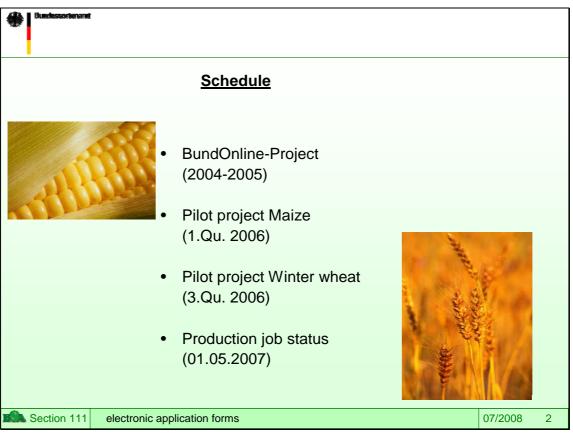

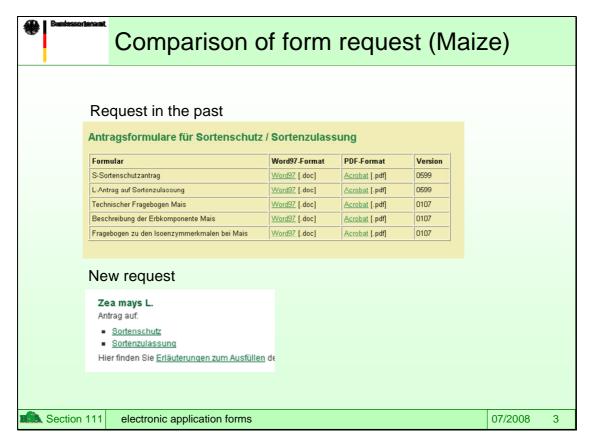

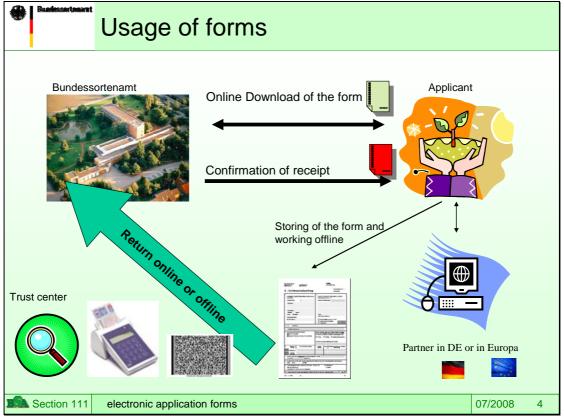

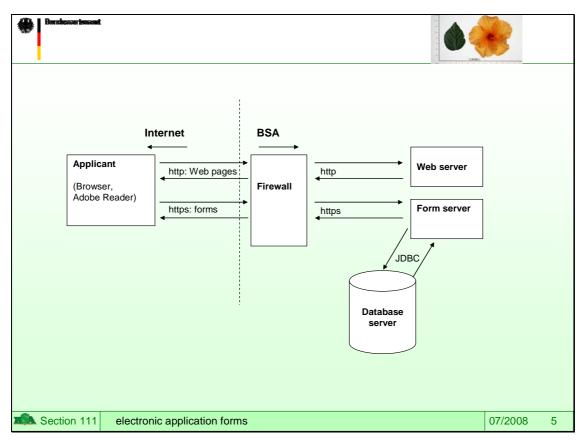

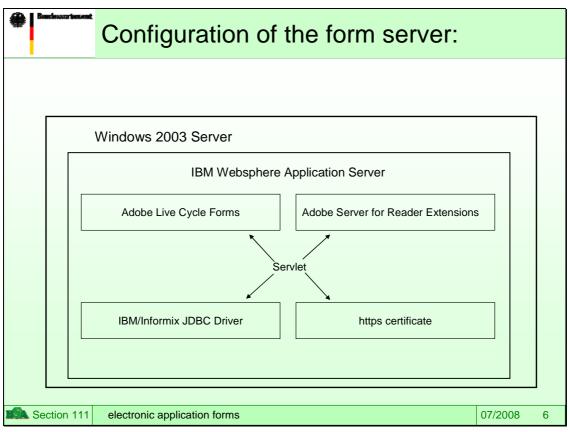

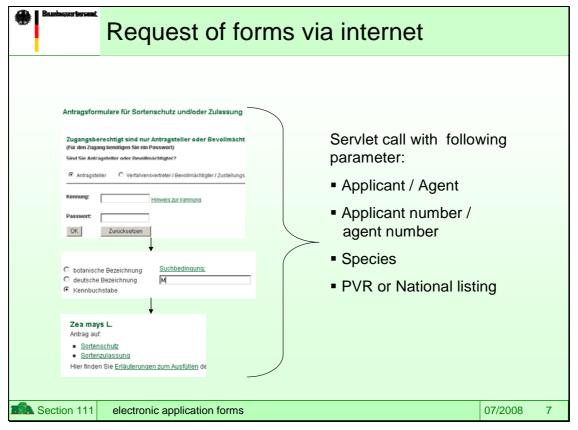

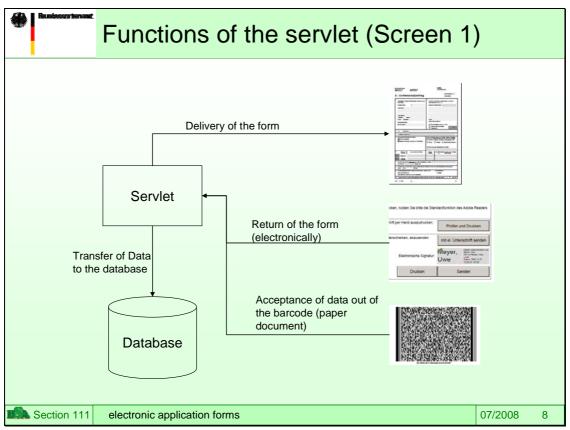

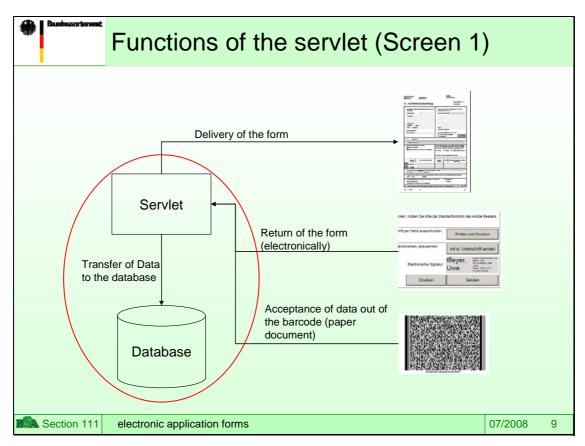

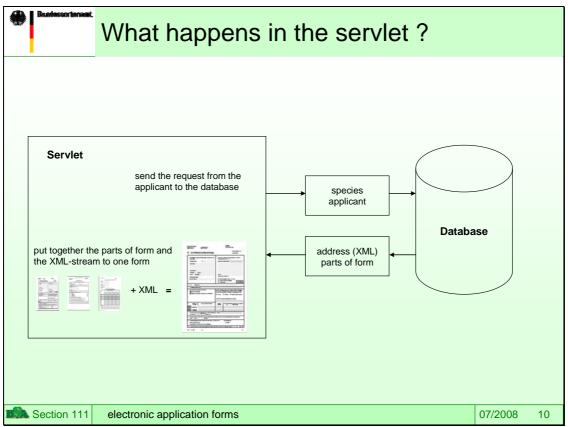

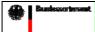

### Functions of the servlet (Screen 2)

#### **Delivery of forms**

- Composition of parts of forms to one document
- Depending on transfer parameter Setting of defaults for specific fields of the document (Data have to be transferred from the database (XML format) to the form)
- Use of Adobe Server for Reader Extensions, to grant necessary form fields access rights for working with the Adobe Reader
- Request of Adobe Live Cycle Server to send the pre-filled form via internet to the applicant as PDF-file

Section 111

electronic application forms

07/2008

11

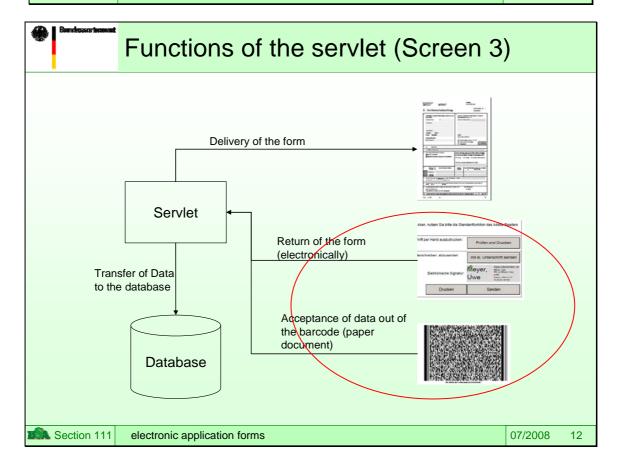

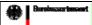

### Functions of the servlet (Screen 4)

#### Return of the form (electronically signed)

- Acceptance of filled PDF-Form
- · Confirmation of receipt
- · Storing of PDF-file with an unique file name
- · Take-over of data from form fields to the database

Section 111

electronic application forms

07/2008

13

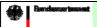

## Functions of the servlet (Screen 5)

#### Take-over of data from barcode (paper document)

- Select of data from two-dimensional barcodes
- · Transfer of data from form fields to a database

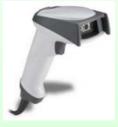

Section 111

electronic application forms

07/2008

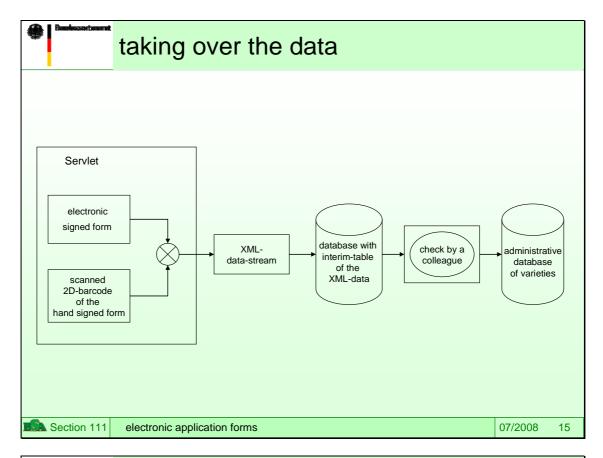

## Dumdessertenand

# Advantages of the new technology for the Bundessortenamt

- All parts of the form are joined together to one file (sub forms and annexes)
- Database driven presetting of known data as applicants address
- Minor error handling because of checking the plausibility and completeness before sending of the form
- Direct take over of data from the form to the database via barcode or binding file (no manual data entry)
- Dynamic forms save forwarding missing parts of sub forms (like TQ or other)

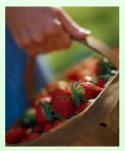

Section 111

electronic application forms

07/2008

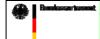

# Advantages of the new technology for the applicants

- Applicants can get complete forms by one download step
- Form can be completed offline in several steps

   There is no need for a permanent internet connection
- Storing of the form in a separate folder is supported
- Via XML applicant can import data in the form (e.g. from own database)
- Via XML applicant can export data from the form to store or to process the work
- By checking of plausibility before sending or printing applicants gets information about missing or incomplete data and they get a guidance through the form
- Applicants are supported during filling in the form by opening and closing of parts of the form depending on applicants input

Section 111

electronic application forms

07/2008

17

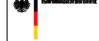

### Design tool (Adobe Lifecycle Designer)

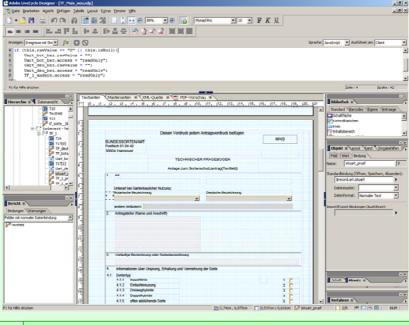

Section 111

electronic application forms

07/2008

18

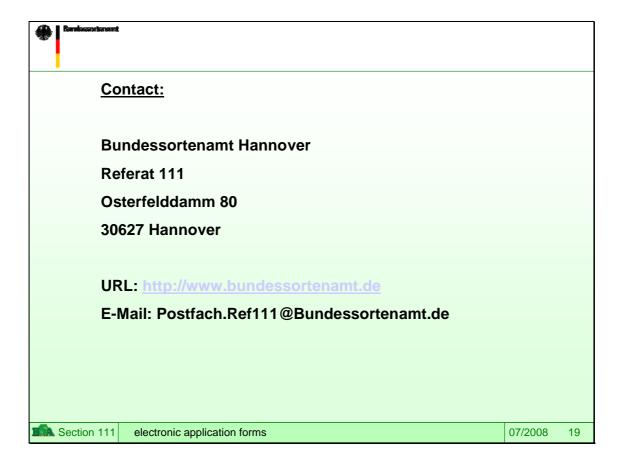

[End of document]